Informática aplicada al Marketing / Computing applied to Marketing

Grado en Marketing 2022-23

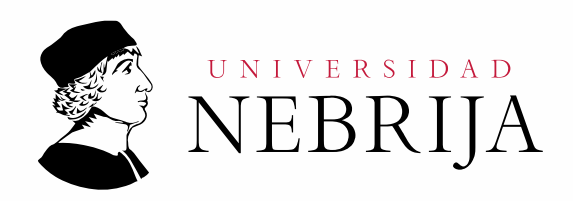

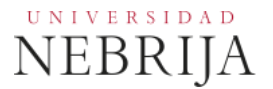

# **GUÍA DOCENTE**

Asignatura: Informática aplicada al Marketing / Computing applied to marketing

Titulación: Grado en Marketing

Curso Académico: 2022-23

Carácter: Básica

Idioma: Castellano / Inglés

Modalidad: **Presencial** / a distancia

Créditos: 6

Curso: 1º

Semestre: 2º

Profesores/Equipo Docente: Dr. José Santiago Pérez Sotelo

# **1. COMPETENCIAS Y RESULTADOS DE APRENDIZAJE**

## **1.1. Competencias**

- Que los estudiantes hayan demostrado poseer y comprender conocimientos en un área de estudio que parte de la base de la educación secundaria general, y se suele encontrar a un nivel que, si bien se apoya en libros de texto avanzados, incluye también algunos aspectos que implican conocimientos procedentes de la vanguardia de su campo de estudio.
- Que los estudiantes sepan aplicar sus conocimientos a su trabajo o vocación de una forma profesional y posean las competencias que suelen demostrarse por medio de la elaboración y defensa de argumentos y la resolución de problemas dentro de su área de estudio.
- Que los estudiantes tengan la capacidad de reunir e interpretar datos relevantes (normalmente dentro de su área de estudio) para emitir juicios que incluyan una reflexión sobre temas relevantes de índole social, científica o ética.
- Que los estudiantes puedan transmitir información, ideas, problemas y soluciones a un público tanto especializado como no especializado.
- Que los estudiantes hayan desarrollado aquellas habilidades de aprendizaje necesarias para emprender estudios posteriores con un alto grado de autonomía.
- Capacidad de aplicar los conocimientos teóricos a la comprensión de la realidad en cada área específica de conocimiento.
- Compilar, discriminar y categorizar la información procedente de fuentes bibliográficas y documentales.
- Demostrar el correcto uso del lenguaje oral y escrito en la lengua inglesa en la materia de Idioma moderno y en aquellas asignaturas impartidas en inglés.
- Demostrar el correcto uso del lenguaje oral y escrito en la lengua española.
- Aplicar un razonamiento crítico a partir del uso del análisis y la síntesis.
- Capacidad para la evaluación de riesgos, toma de decisiones y planificación de estrategias.
- Capacidad de organización y planificación eficaz del tiempo.
- Demostrar una capacidad crítica y autocrítica.
- Capacidad para trabajar en equipo, desarrollando las relaciones interpersonales.
- Manejar correctamente las nuevas tecnologías de la comunicación.
- Capacidad para utilizar el ingenio y desarrollar la creatividad.
- Capacidad para la resolución de problemas.
- Organizar y analizar datos comerciales, financieros y estadísticos y extraer conclusiones.
- Capacidad de iniciativa y espíritu emprendedor.

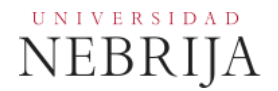

- Desarrollar habilidades de aprendizaje que permitan emprender acciones con un alto grado de autonomía.
- Demostrar la capacidad de liderar y gestionar eficazmente proyectos, asumiendo los principios de la responsabilidad social.
- Demostrar sensibilidad social en el desarrollo de su trabajo profesional y/o académico dentro del respeto a la normativa vigente tanto a nivel español como europeo, a los códigos de buenas prácticas, a los criterios de autocontrol, a la igualdad de sexos, a las especiales necesidades de las personas discapacitadas, de la protección de la infancia y, en general, a los principios que se contienen en la Constitución Española y a los valores propios de la Cultura de la Paz.
- Adquirir un compromiso ético en el trabajo.
- Usar correctamente las herramientas y tecnologías de la comunicación aplicadas al marketing.

### **1.2. Resultados de aprendizaje**

El estudiante al finalizar esta materia deberá poder usar correctamente las herramientas y tecnologías de la comunicación aplicadas al marketing.

# **2. CONTENIDOS**

## **2.1. Requisitos previos**

Ninguno.

## **2.2. Descripción de los contenidos**

Materia que proporciona a los estudiantes el uso y comprensión completa de Internet, capacidad para comunicarse con un entorno global y adquirir, al menos, una parte de la información necesaria en el proceso de síntesis creadora que constituye un proyecto. Además de adquirir los conocimientos y saber aplicarlos, el alumno aprenderá́ el uso del lenguaje y la terminología propios de las TIC.

This subject provides the students with the use and complete understanding of the Internet, the capacity to communicate with a global environment and acquire, at least, a part of the information required in the process of creative synthesis, which constitutes a project. Besides acquiring the knowledge and know-how to be applied, the student will learn to use the language and the terminology of the ICT**.**

#### **2.3. Contenido detallado**

Presentación de la asignatura. Explicación de la Guía Docente.

- **1. Introducción. Sesiones 1-2** Historia de Internet, servicios en la nube, buscadores. Web 2.0, Web 3.0.
- **2. Diseño de presentaciones. Sesiones 3-8** Entorno del programa, diseño de presentaciones, edición básica, utilización de patrones y plantillas, trabajo con texto y objetos, animaciones, efectos multimedia, configuración. Microsoft PowerPoint, alternativas libres / open source y online.

#### **3. Trabajo con procesador de textos. Sesiones 9-19**

Entorno del programa, edición básica, formato de documentos, apariencia del texto, organizar la información, insertar y modificar objetos, uso de estilos, tablas de contenidos e ilustraciones, combinación de correspondencia, revisar e imprimir documentos. Microsoft Word, alternativas libres / open source y online.

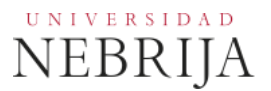

#### **4. Trabajo con planillas de cálculos. Sesiones 20-30**

Entorno del programa, edición básica de planillas, formato, trabajar con filas, columnas y celdas, contenidos, inserción de objetos, trabajar con datos, funciones, fórmulas, operadores aritméticos y lógicos, búsquedas avanzadas, representaciones gráficas, protección de celdas y hojas. Microsoft Excel, alternativas libres / open source y online.

#### **2.4. Actividades Dirigidas**

Durante el curso se podrán desarrollar algunas de las actividades, prácticas, memorias o proyectos siguientes, u otras de objetivos o naturaleza similares:

**AD-T1:** Diseño de una presentación sobre un tema a elegir por el alumno. La presentación debe incluir portada, diapositiva de contenidos, diapositivas al inicio de cada tema y al menos 15 diapositivas de contenido con texto e imágenes. Se valorará el uso patrones de diapositivas con sus respectivos diseños y animaciones e hipervínculos para facilitar la exposición de los contenidos de la presentación.

**AD-T2**: Diseño de un documento de texto de tipo informe sobre un tema a elegir por el alumno. El documento debe incluir portada, tabla de contenidos, tabla de ilustraciones, bibliografía, glosario y al menos cinco capítulos de contenido con textos, imágenes, tablas y gráficos. El documento debe utilizar estilos para dar formato al texto, figuras, tablas, etc.

**AD-T3**: Diseño de planillas de cálculos para calcular los ingresos y los costes fijos y variables de un seminario, congreso, conferencia, etc. en función del número de asistentes. La hoja debe calcular el beneficio bruto que se obtiene y el número mínimo de asistentes requerido para tener beneficios con sus respectivas gráficas.

#### **2.5. Actividades formativas**

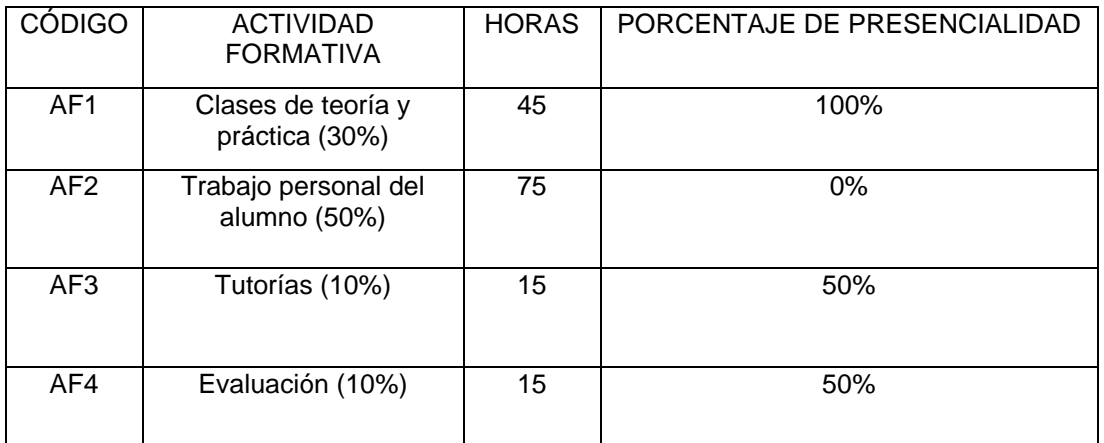

Modalidad Presencial

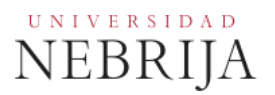

# Modalidad A Distancia

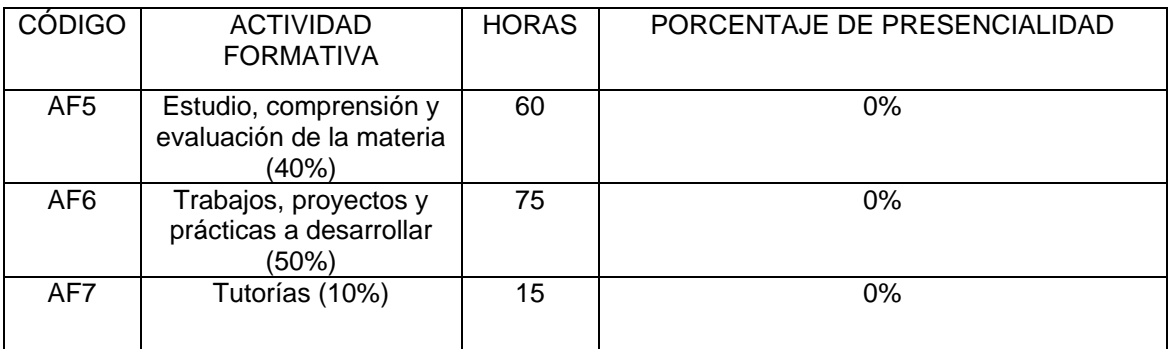

# **3. SISTEMA DE EVALUACIÓN**

## **3.1. Sistema de calificaciones**

El sistema de calificaciones finales se expresará numéricamente del siguiente modo:

0 - 4,9 Suspenso (SS) 5,0 - 6,9 Aprobado (AP) 7,0 - 8,9 Notable (NT) 9,0 - 10 Sobresaliente (SB)

La mención de "matrícula de honor" podrá ser otorgada a alumnos que hayan obtenido una calificación igual o superior a 9,0.

# **3.2. Criterios de evaluación**

Convocatoria Ordinaria

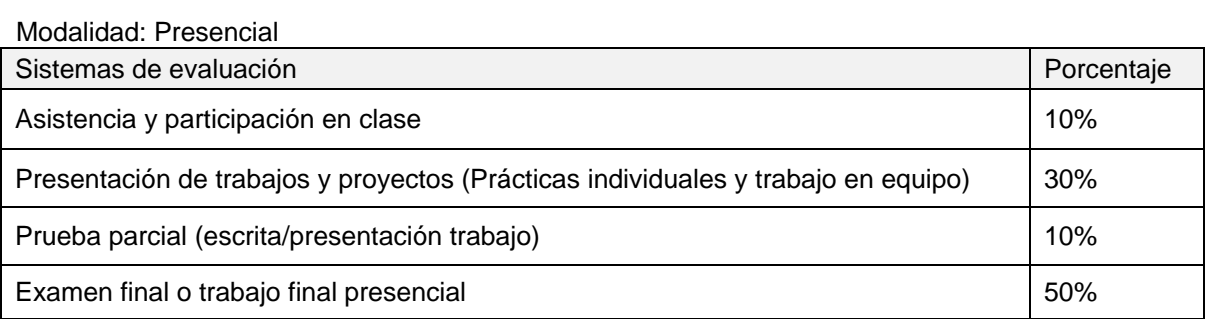

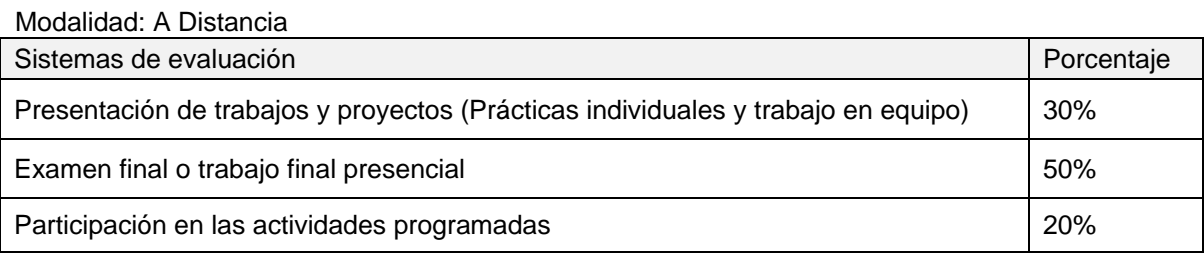

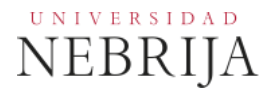

## Convocatoria Extraordinaria

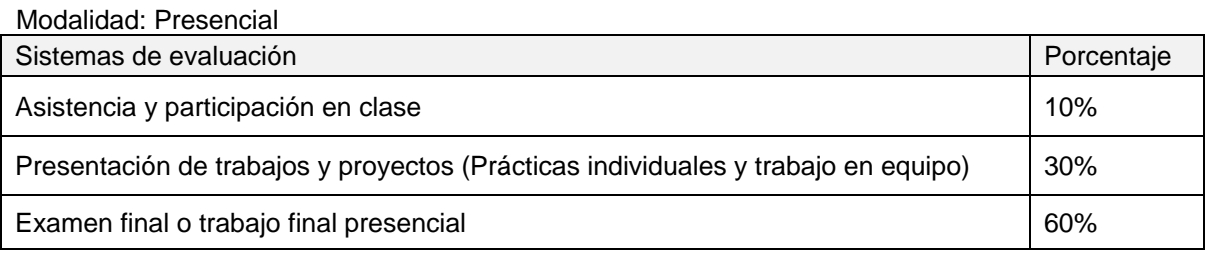

## Modalidad: A Distancia

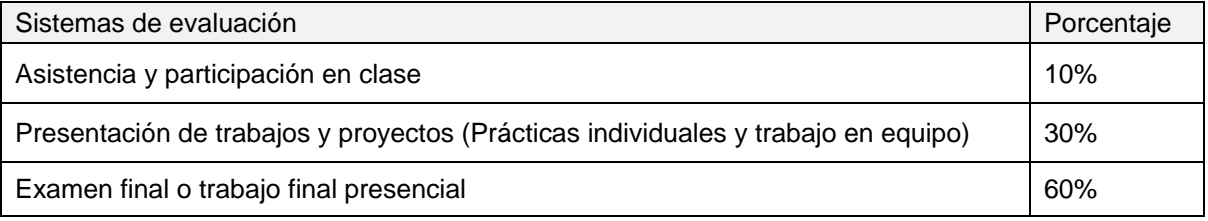

### **3.3. Restricciones**

#### Calificación mínima

Para poder hacer media con las ponderaciones anteriores es necesario obtener al menos una calificación de 5 en la prueba final. Asimismo, es potestad del profesor que el alumno pueda presentar de nuevo las prácticas o trabajos escritos, si estos no han sido entregados en fecha, no han sido aprobados o se desea mejorar la nota obtenida, siempre antes del examen de la convocatoria correspondiente (ordinaria/extraordinaria).

#### Asistencia

El alumno que, injustificadamente, deje de asistir a más de un 25% de las clases presenciales podrá verse privado del derecho a examinarse en la convocatoria ordinaria.

#### Normas de escritura

Se prestará especial atención en los trabajos, prácticas y proyectos escritos, así como en los exámenes tanto a la presentación como al contenido, cuidando los aspectos gramaticales y ortográficos. El no cumplimiento de los mínimos aceptables puede ocasionar que se resten puntos en dicho trabajo.

## **3.4. Advertencia sobre plagio**

La Universidad Antonio de Nebrija no tolerará en ningún caso el plagio o copia. Se considerará plagio la reproducción de párrafos a partir de textos de auditoría distinta a la del estudiante (Internet, libros, artículos, trabajos de compañeros…), cuando no se cite la fuente original de la que provienen. El uso de las citas no puede ser indiscriminado. El plagio es un delito.

En caso de detectarse este tipo de prácticas, se considerará Falta Grave y se podrá aplicar la sanción prevista en el Reglamento del Alumno.

# **4. BIBLIOGRAFÍA**

## Bibliografía básica

- Duigou, C. (2016). *Cálculos matemáticos, estadísticos y financieros con Excel 2016.*  Barcelona: Eni Ediciones.
- García Vega, A.; Barrera, M. (2016). *Microsoft Word 2016.* Barcelona: Eni Ediciones.
- Gris, M. (2016). *Microsoft PowerPoint 2016*. Barcelona: Eni Ediciones.
- Sánchez Lasierra, A. (2016). *Microsoft Excel 2016.* Barcelona: Eni Ediciones.

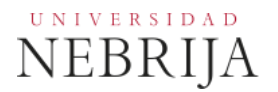

- Valdés-Miranda, C. (2013). *Introducción a la informática 2013*. Madrid: Anaya Multimedia.
- VV.AA. (2016). *Microsoft Office 2016. Funciones básicas*. Barcelona: Eni Ediciones.

## Bibliografía recomendada

- Arjonilla, S.J., Medina, J.A. (2009). La Gestión de los Sistemas de Información en la Empresa. Madrid: Pirámide.
- Ansinelli, G. (2004). *Herramientas informáticas para periodistas y comunicadores con Microsoft Word y Microsoft Excel*. Buenos Aires: Omicron System.
- Barreras Alconchel, M. (2005). *Matemáticas con Microsoft*. Madrid: Ra-Ma.
- Berners-Lee, T. (2000). *Tejiendo la red.* Madrid: Siglo XXI Editores
- Charte, F. (2003). *Microsoft Word 2003*. Madrid: Anaya Multimedia.
- Gómez, A.; Veloso, M. (2003). Redes de ordenadores e Internet, servicios y aplicaciones. Madrid: Ra-Ma.
- Guevara, A (Coord.). (2004). Informática aplicada a la gestión de la empresa. Madrid: Pirámide.
- Pascual, F. (2014). *Domine Microsoft Office 2013*. Madrid: Ra-Ma.
- VV.AA. (2014). *Aprender Office 2013 con 100 ejercicios prácticos*. Barcelona: Marcombo.

### Otros recursos

- Soporte Microsoft 365 / Office 2019: https://support.microsoft.com
- Guía de inicio rápido de PowerPoint 2013: https://support.microsoft.com/es-es/office/gu%C3%ADa-de-inicio-rápido-de-powerpoint-2013-b66ae484-163c-4285-83ef-932b1722adda?ui=es-ES&rs=es-ES&ad=ES
- Guía de inicio rápido de Word 2013: https://support.microsoft.com/es-es/office/gu%C3%ADa-de-inicio-rápido-de-word-2013 e788c608-0a17-496b-81bf-e0ec9a9ec4f4?ui=es-ES&rs=es-ES&ad=ES
- Guía de inicio rápido de Excel 2013: https://support.microsoft.com/es-es/office/gu%C3%ADa-de-inicio-rápido-de-excel-2013- 4337fe93-0690-47cb-89a1-8424d5fdd886
- Prezi: https:// prezi.com/cms/prezi-education/ /
- Keynote: https://www.apple.com/es/keynote/
- OpenOffice: https://www.openoffice.org/es/
- LibreOffice: https://es.libreoffice.org/
- Google Docs: https://www.google.com/intl/es/docs/about/

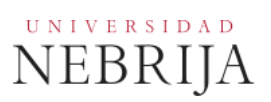

# **5. DATOS DEL PROFESOR**

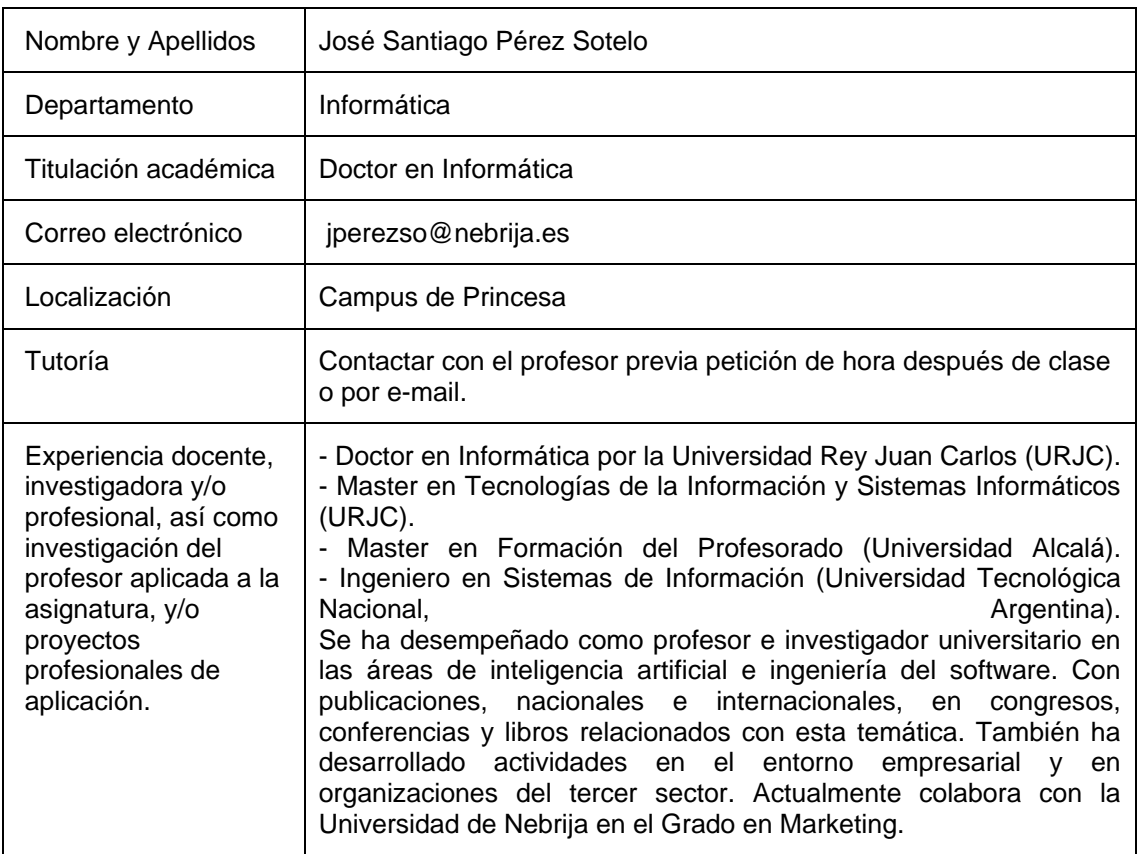